PREZENTARE NOUL SISTEM INFORMATIC DAMAS 22.01.2024

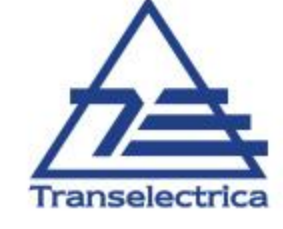

Se realizează prin diverse browsere web în majoritatea sistemelor de operare de pe calculatoare, tablete și telefoane mobile

#### **INTERFAȚA DE PARTICIPANT**

 $\checkmark$  Mediul de producție

[https://newmarkets.transelectrica.ro/](https://newmarkets.transelectrica.ro/uu-webkit-maing02/00125011300000000000000000000100/)

 $\checkmark$  Mediul de testare

<https://test.newmarkets.transelectrica.ro/>

#### **INTERFAȚA DE WEB SERVICE**

 $\checkmark$  Mediul de producție

<https://newmarkets.transelectrica.ro/usy-durom-wsendpointg01/00121002300000000000000000000100/ws>

 $\checkmark$  Mediul de testare

https://test.newmarkets.transelectrica.ro/usy-durom-wsendpointg01/0012700230000000000000000000000/ws

Ghiduri de utilizare ale noii platforme DAMAS și Documentația pentru interfața de tip webservice se găsesc publicate la: https://www.transelectrica.ro/ro/web/tel/piata-de-echilibrare

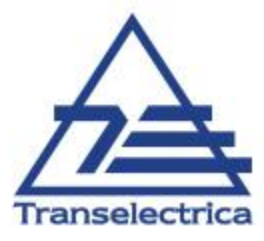

Solicitarea se transmite către TEL la adresa de email [ope@transelectrica.ro](mailto:ope@transelectrica.ro), telefon +021 303 56 21.

- $\checkmark$  NUME
- $\checkmark$  Email
- $\checkmark$  Organizația
- Drepturile solicitate pentru user: Parte Responsabilă cu Echilibrarea, Furnizor de Servicii de Echilibrare, Participant la alocarea de capacitate de transport, Participant la licitatiile de servicii de sistem, Dispecerat Local de Centrale desemnat de Furnizorii de Servicii de **Echilibrare**

#### **Notificare de Invitație transmisă de către TEL este valabilă 30 de minute de la primirea pe email.**

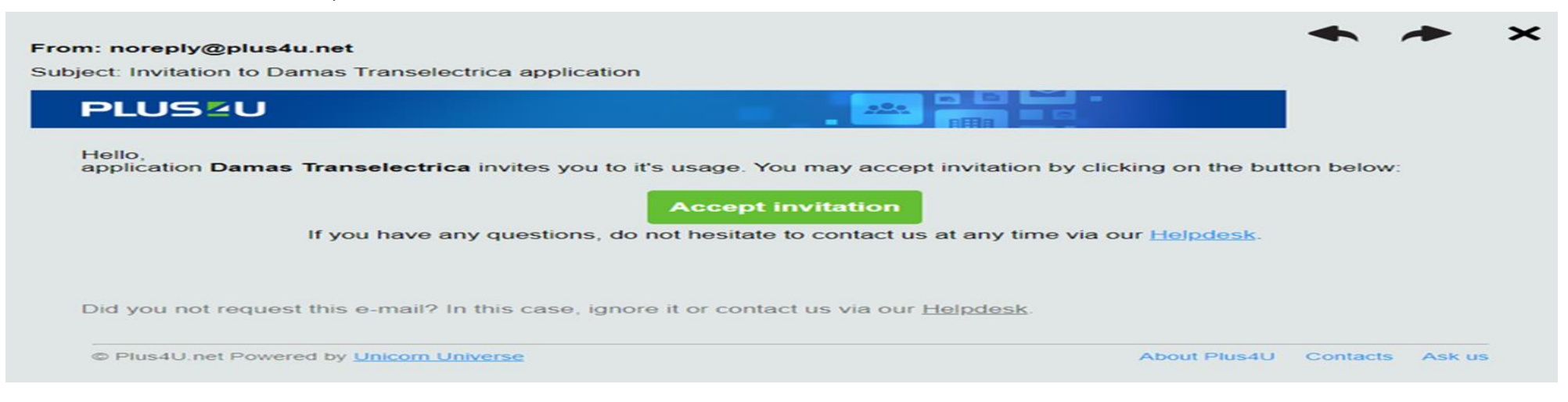

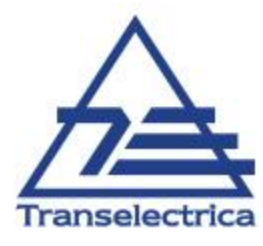

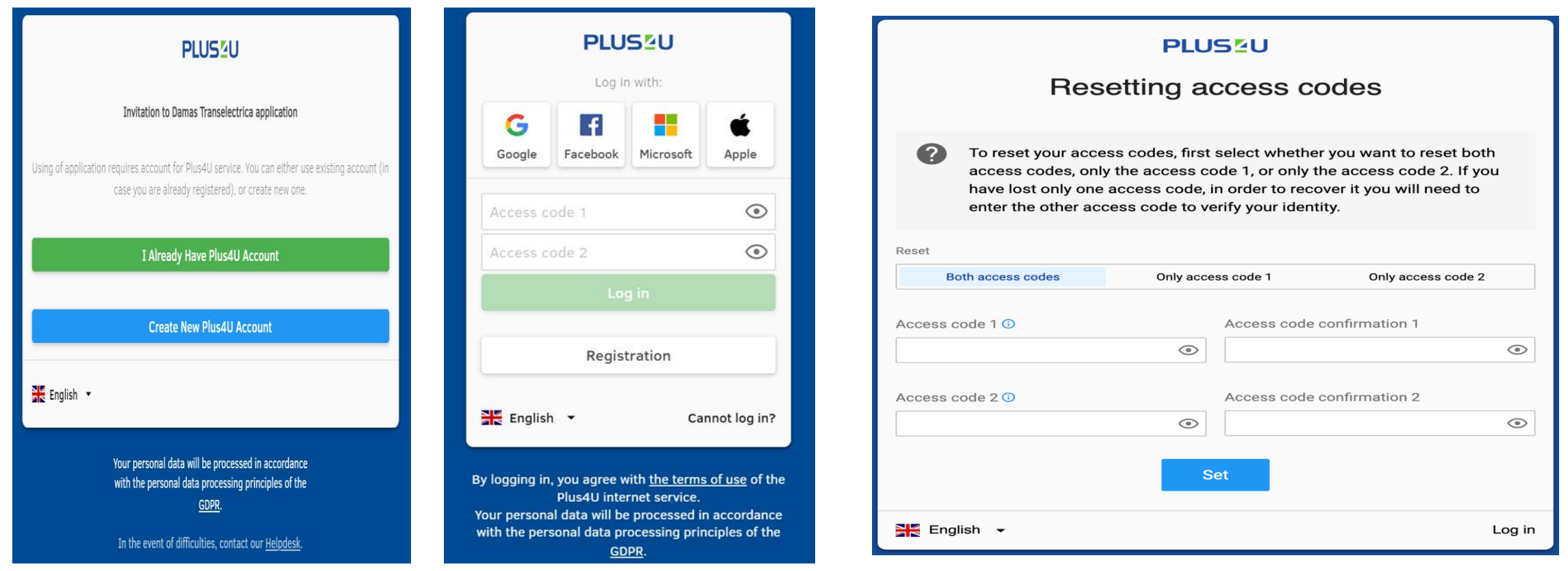

Recomandăm creerea de parole fără caractere speciale și schimbarea periodică

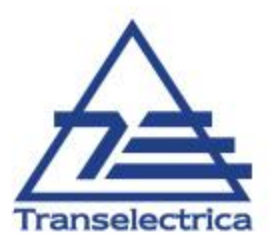

Organization TEL Jser Mihaela Condovici (5718-6200-2980-200) Environment TEST **Time** 21:45:15 CET <sup>4</sup> Notifications **A** Capacity Allocation E Allocation Results & Rights Cross-border Scheduling **←** Domestic Scheduling **Q** Ancillary Services **亞** Balancing Market \$ Settlement

- File Management
- $\phi$  Administration

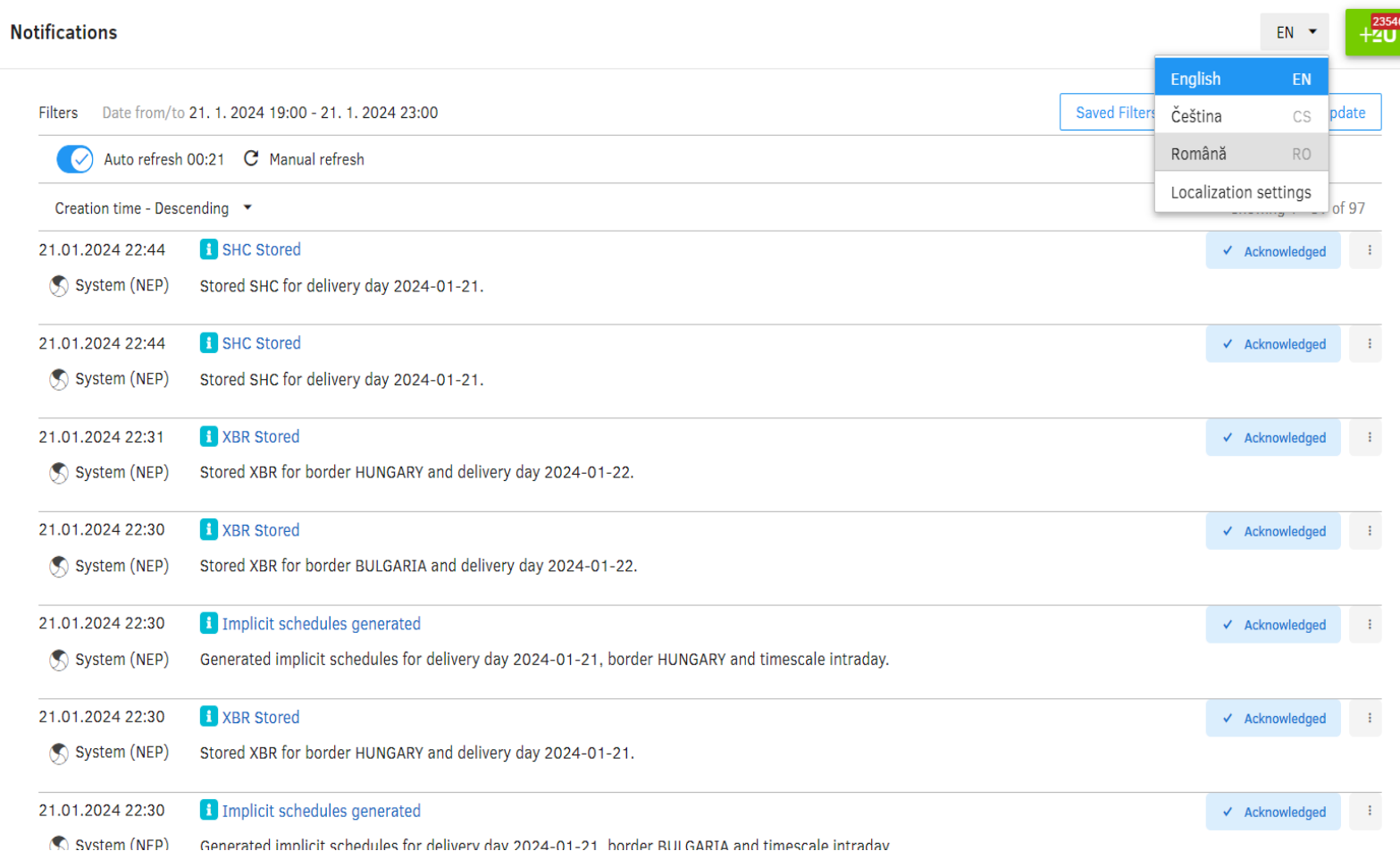

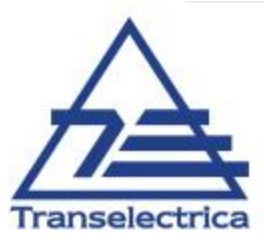

# Notificări de Program și declarații de disponibilitate

#### **Modulul Domestic Scheduling / Schimburi Interne**

La încărcarea automată se pot utiliza formatele .xml actuale pentru **Notificările de Program**

#### Particularități: După mesajul (1 fisier(e) încărcat(e) pentru prelucrare) se verifică procesarea fisierului în Modulul NOTIFICĂRI

La încărcarea **manuală** pentru Unitați de Consum Dispecerizabile, Unități de Consum Nedispecerizabile și Instalații de Stocare se va utiliza **minus** înaintea valorilor introduse.

Declarația de Disponibilitate se transmite cu 10 zile înainte de ziua D și cel mai târziu până la ora 16:30 a zilei D-1 și poate fi actualizată în orice moment anterior ID afectat.

Formatul .xml este modificat datorită câmpurilor obligatorii de introdus:

**Identificare cerere:** Numărul cererii aprobate de dispecer privind reducerile de disponibilitate ale fiecărei/ fiecărui UFR/GFR, ca urmare a: oricărei opriri accidentale sau opriri planificate pentru mentenanță, redării în exploatare înainte de termenul aprobat, programului de funcționare convenit cu Administrația Națională Apele Române etc.;

**Tip de cerere:** planificat sau neplanificat

Valorile introduse vor fi întodeauna pozitive.

Verificarea formei și conținutului DD se face automat de către noul sistem informatic DAMAS, iar confirmarea este standard procesată în **modulul NOTIFICĂRI**

PO - Conținutul și formatul cadru al Notificărilor de Program, al Declarațiilor de Disponibilitate și modificarea acestora, reactualizată pentru includerea prevederilor Ordinului ANRE nr. 127 / 08.12.2021

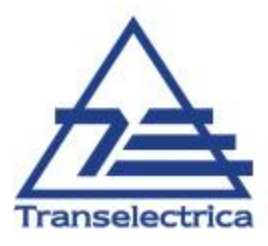

# Formular de sesizare la teste în noul SISTEM INFORMATIC DAMAS

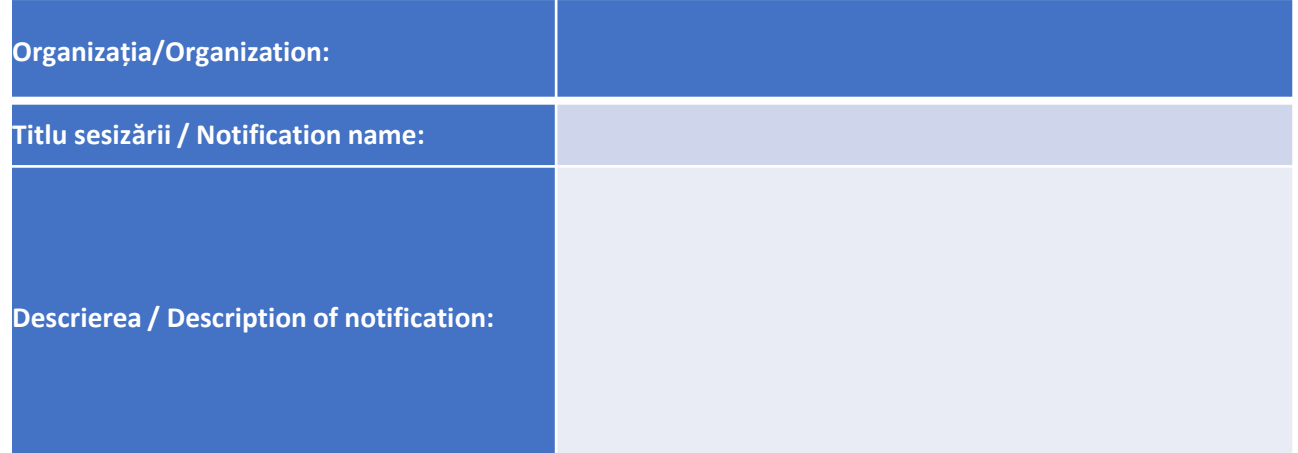

Se transmite către emailul [ope@transelectrica.ro](mailto:ope@transelectrica.ro).

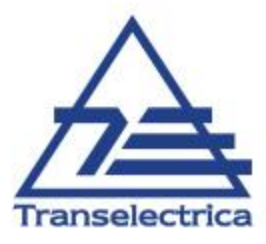

Ofertare pe piața de echilibrare 01.04.2023

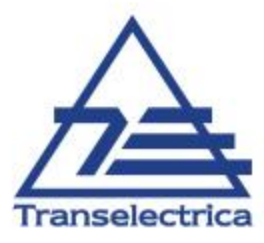

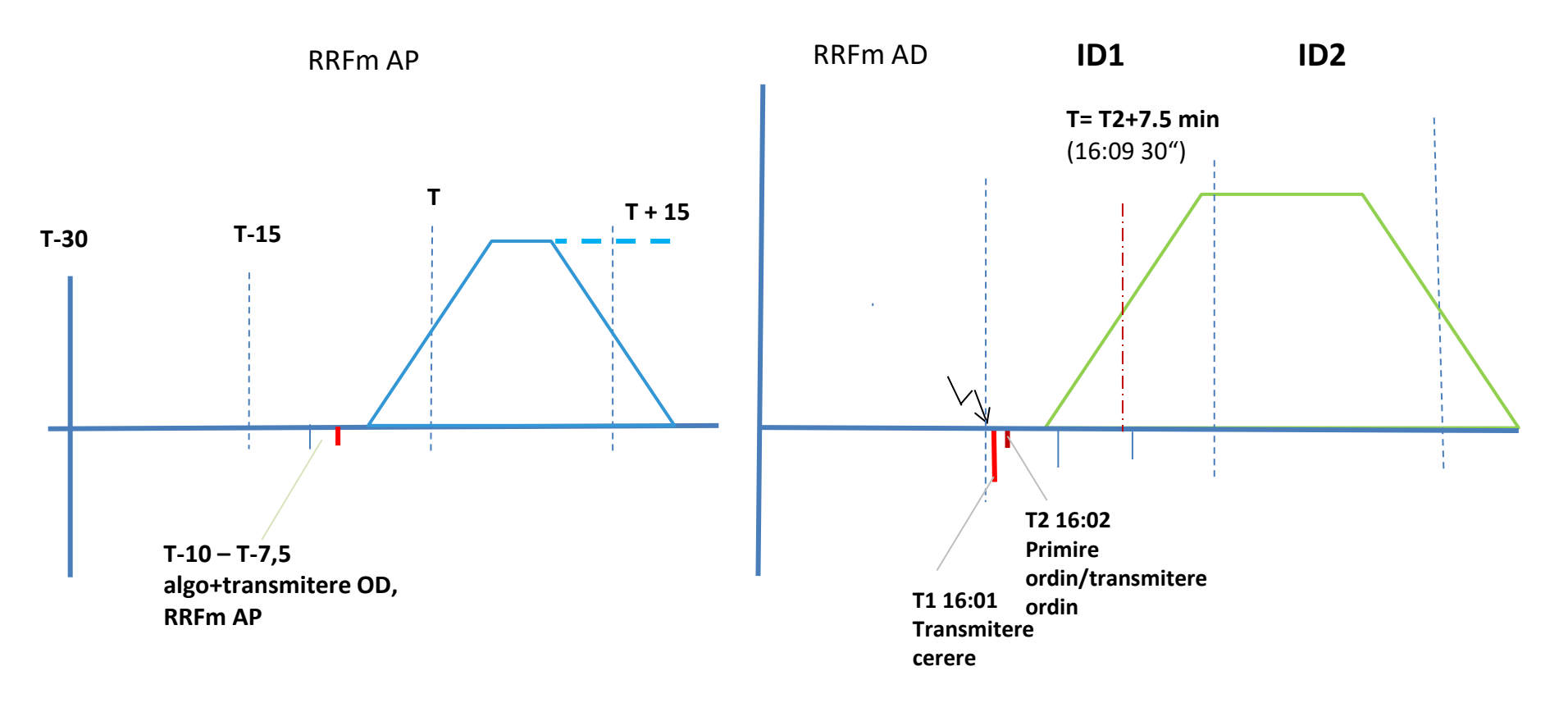

*AP – activare programată*

AD - activare directă - în orice moment după ID - 7.5 minute (după ativarea AP) până la ID+ 5 minute

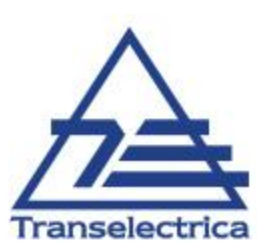

## **Ofertă complet divizibilă**

O ofertă complet divizibilă este o ofertă de energie de echilibrare care constă dintr-o singură cantitate și un singur preț. Perioada sa de livrare este de 15 minute, aceasta neavând o cantitate minimă. Un exemplu de ofertă complet divizibilă cu perioadă de livrare este prezentat la Figura 1.

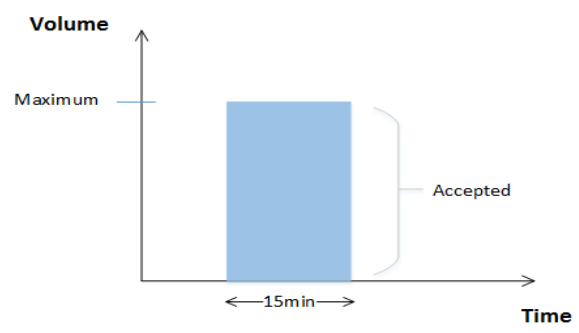

Figura 1: Ofertă complet divizibilă

Dacă oferta este acceptată, cantitatea acceptată va fi mai mică sau egală cu cantitatea oferită și mai mare ca zero. Dacă oferta este respinsă, volumul acceptat va fi zero. Caracteristicile ofertei complet divizibile sunt definite la Tabelul 1.

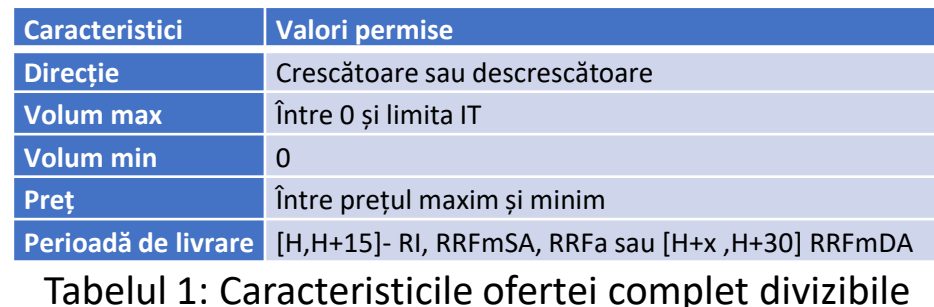

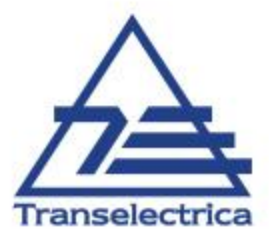

#### **Ofertă divizibilă**

O ofertă divizibilă este o ofertă de energie de echilibrare care constă dintr-o singură cantitate și un singur preț. Perioada sa de livrare este de 15 minute, aceasta având o cantitate minimă mai mare ca zero. Un exemplu de ofertă divizibilă este prezentat la Figura 2.

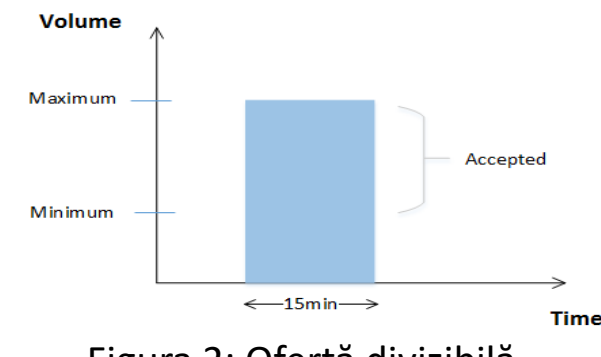

Figura 2: Ofertă divizibilă

Dacă oferta este acceptată, volumul acceptat va fi mai mic sau egal cu volumul maxim și mai mare sau egal cu cantitatea minimă. Dacă oferta este respinsă, volumul acceptat va fi zero. Caracteristicile ofertei divizibile sunt definite la Tabelul 2.

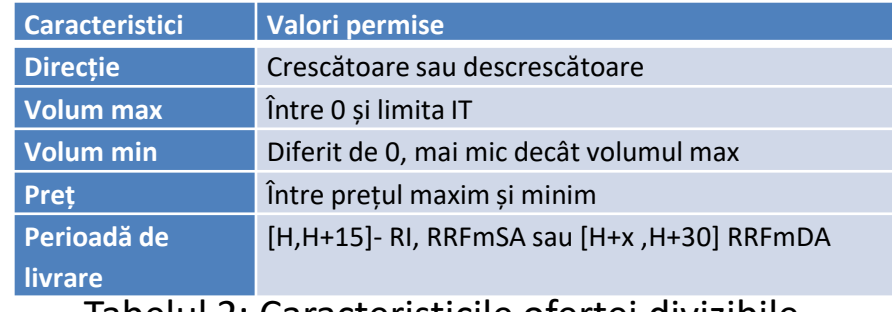

Tabelul 2: Caracteristicile ofertei divizibile

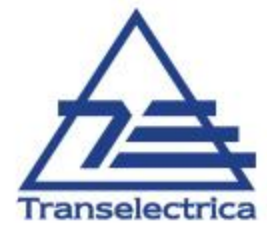

## **Ofertă indivizibilă**

O ofertă indivizibilă este o ofertă de energie de echilibrare care constă dintr-o singură cantitate și un singur preț. Aceasta mai poartă și denumirea de ofertă bloc. Perioada sa de livrare este de 15 minute, aceasta având o cantitate minimă egală cu cantitatea maximă. Un exemplu de ofertă indivizibilă este prezentat la Figura 3. Se acceptă fie întreaga ofertă indivizibilă, fie nu se poate accepta nimic.

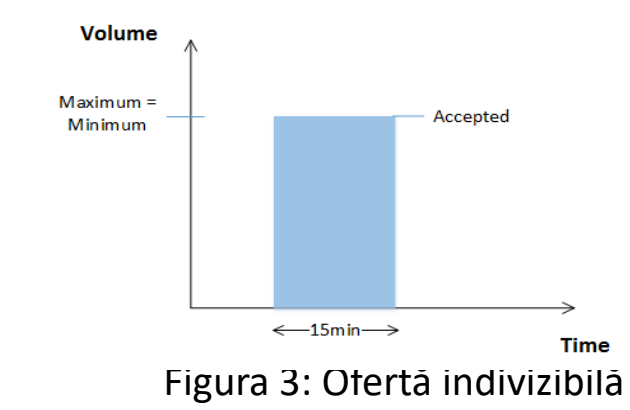

Caracteristicile ofertei divizibile sunt definite la Tabelul 3.

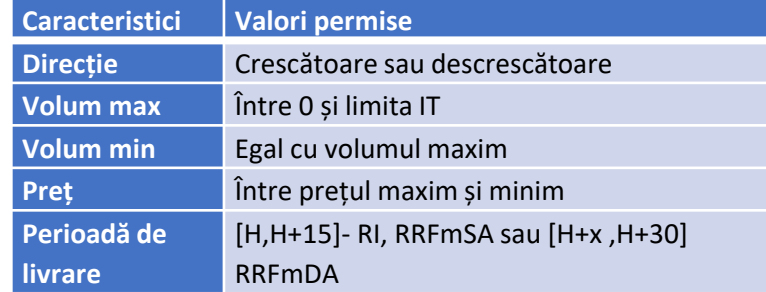

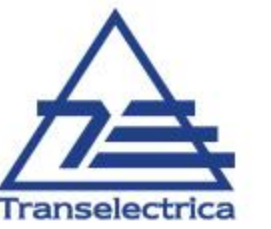

Tabelul 3: Caracteristicile ofertei indivizibile

#### **Ofertă părinte – copil (multipart)(RRFm – RI)**

- O ofertă multipart este o ofertă de energie de echilibrare care are prețuri variabile pentru cantități variabile, așa cum se arată la Figura 4. Ofertele multipart permit FSE-urilor să-și modeleze intern *costurile fixe, de ex. costurile de pornire*. Volumul din prima secțiune de ofertă, care se numește *oferta părinte* (pereche volum–preț) este indivizibil corespunzând cu minimul tehnic al UFR/GFR.

- Celelalte secțiuni reprezintă *oferte copii* cu volume divizibile cu diferite prețuri, în ordine *crescătoare pentru ofertele de creștere* de putere, respectiv în ordine *descrescătoare la scădere* de putere.

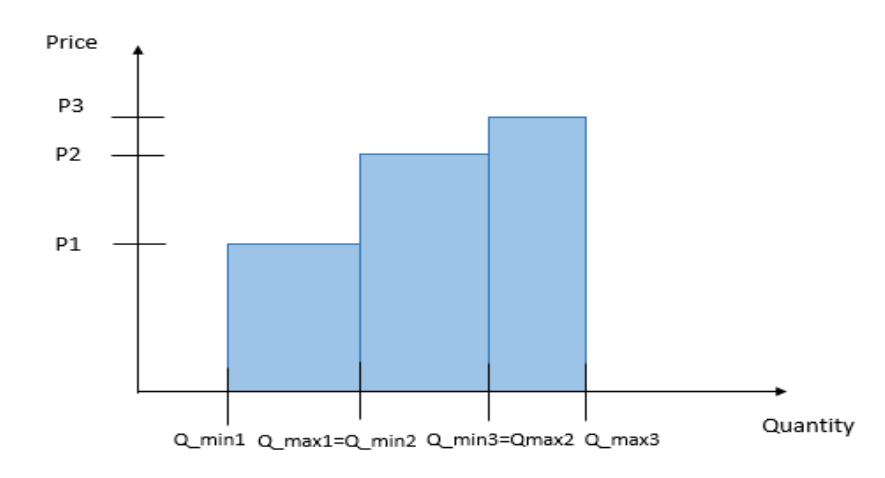

Figura 4: Ofertă părinte-copil (multipart)

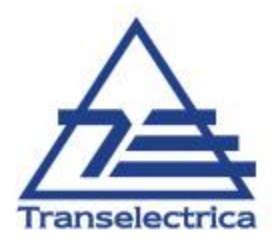

#### **Oferte exclusive în volum (RRFm- RI)**

Ofertele excluzive în volum *pot fi oferte complet divizibile, divizibile sau indivizibile* din care numai una poate fi selectată în același interval de dispecerizare. Aceste oferte pot avea volume și/sau prețuri diferite. Un exemplu de oferte excluzive în volum este prezentat la Figura 5.

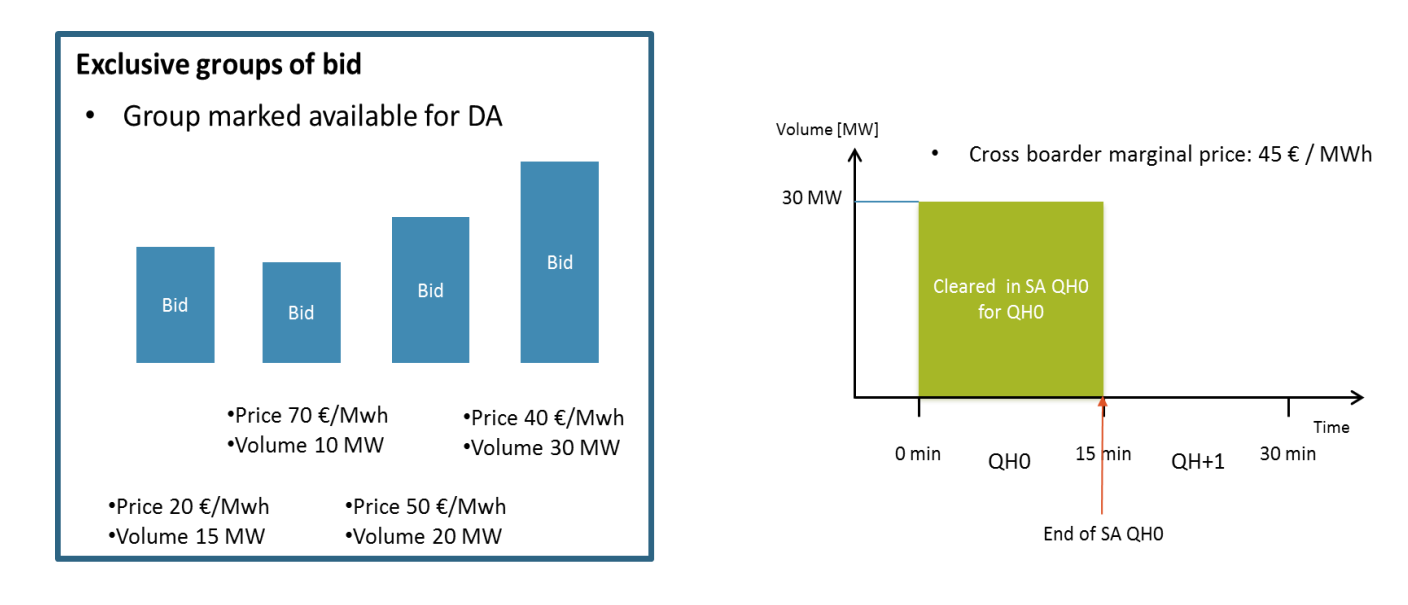

Figura 5: Oferte exclusive

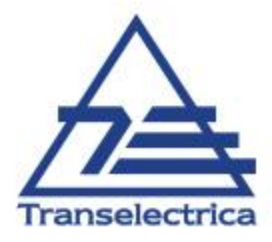

## Legături tehnice și condiționate între oferte (intră toate în categoria "tehnice" din C&C FSE)

## Legături tehnice 9simple):

 Legătura tehnică este o legătură între **două oferte** (**simple sau complexe**) **în două sferturi de oră consecutive**. (Ex. dacă oferta pentru ID-1 este activată direct, oferta legată in ID0 nu mai este valabilă **pentru activare programată (AP) sau pentru activare directă (AD**)).

#### Introducerea ofertelor:

 Ofertele trebuie să fie identificabile printr-un ID unic și rămâne în responsabilitatea FSE să identifice corect ofertele, astfel încât să evite activări imposibil de realizat (ex. activare dublă a aceleași unități)

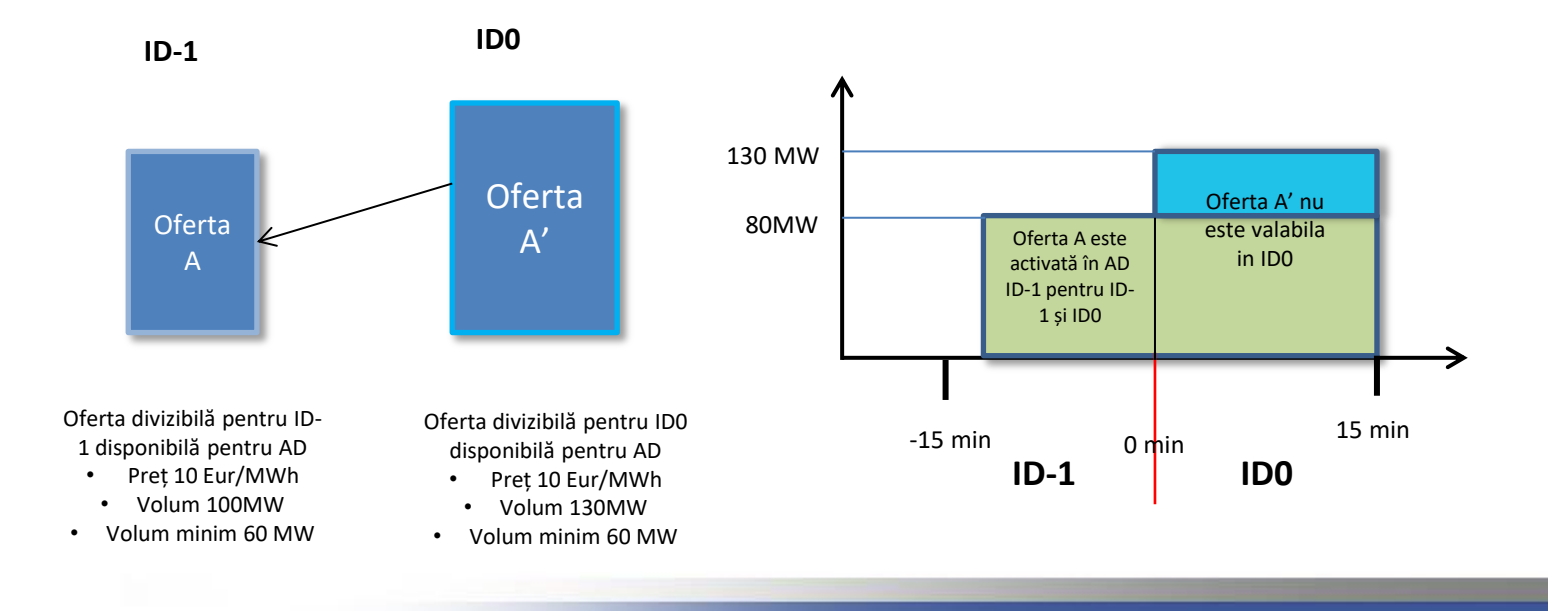

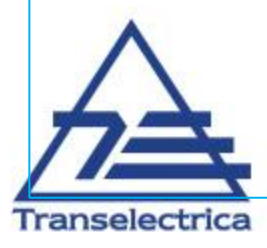

# Legături condiționate

FSE trebuie să indice de la început care dintre oferte sunt valabile sau nu în ID0 sau ID+1. Condiționalitatea se referă întotdeauna la activările ofertelor din ID-1:

**1. O ofertă A care a a fost activată programat în ID-1** poate atragă indisponibilitatea ofertei B în ID0 pentru activare directă, în funcție de abilitățile de creștere/reducere, așa cum este indicat de FSE la ofertare. **Se presupune că oferta B nu este disponibilă în ID0**.

**1. O ofertă A care a a fost activată direct în ID-1**  poate atragă indisponibilitatea ofertei B în ID0 pentru Activare directă, în funcție de abilitățile de creștere/ reducere, așa cum este indicat de FSE la ofertare. **Se presupune că oferta B nu este disponibilă în ID0**.

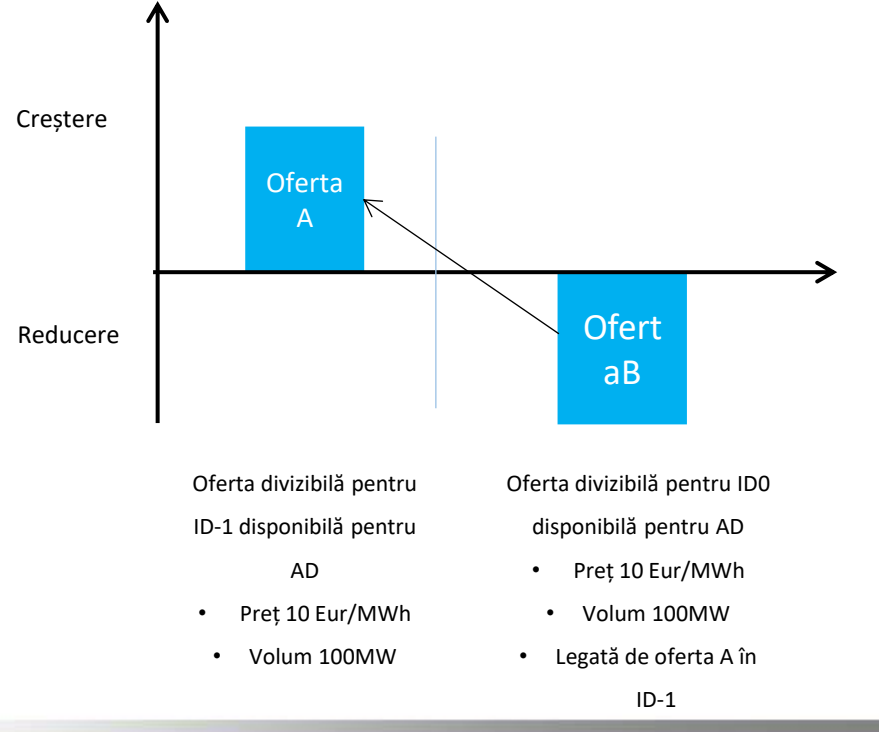

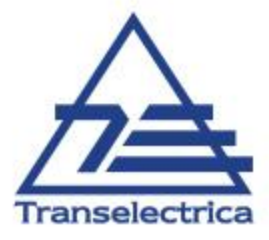

# Legături condiționate

FSE trebuie să indice de la început ofertele care sunt sau nu sunt disponibile în ID în funcție de activările din ID-1 sau ID-2.

#### **1. Oferta A'' care a a fost activată direct în ID-2**

poate atrage indisponibilitatea ofertei C în ID pentru activare programată sau directă, în funcție de abilitățile de creștere/reducere de putere, așa cum este indicat de FSE la ofertare.

**2. Oferta B' care este activată programat sau direct în ID-1** atrage indisponibilitatea ofertei C în ID pentru activare programată sau directă. **3. Oferta B care este activată programat sau direct în ID-1** atrage indisponibilitatea ofertei C' în ID pentru activare programată sau directă.

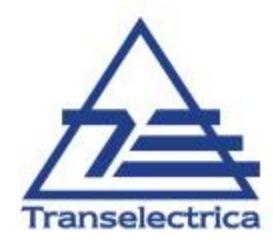

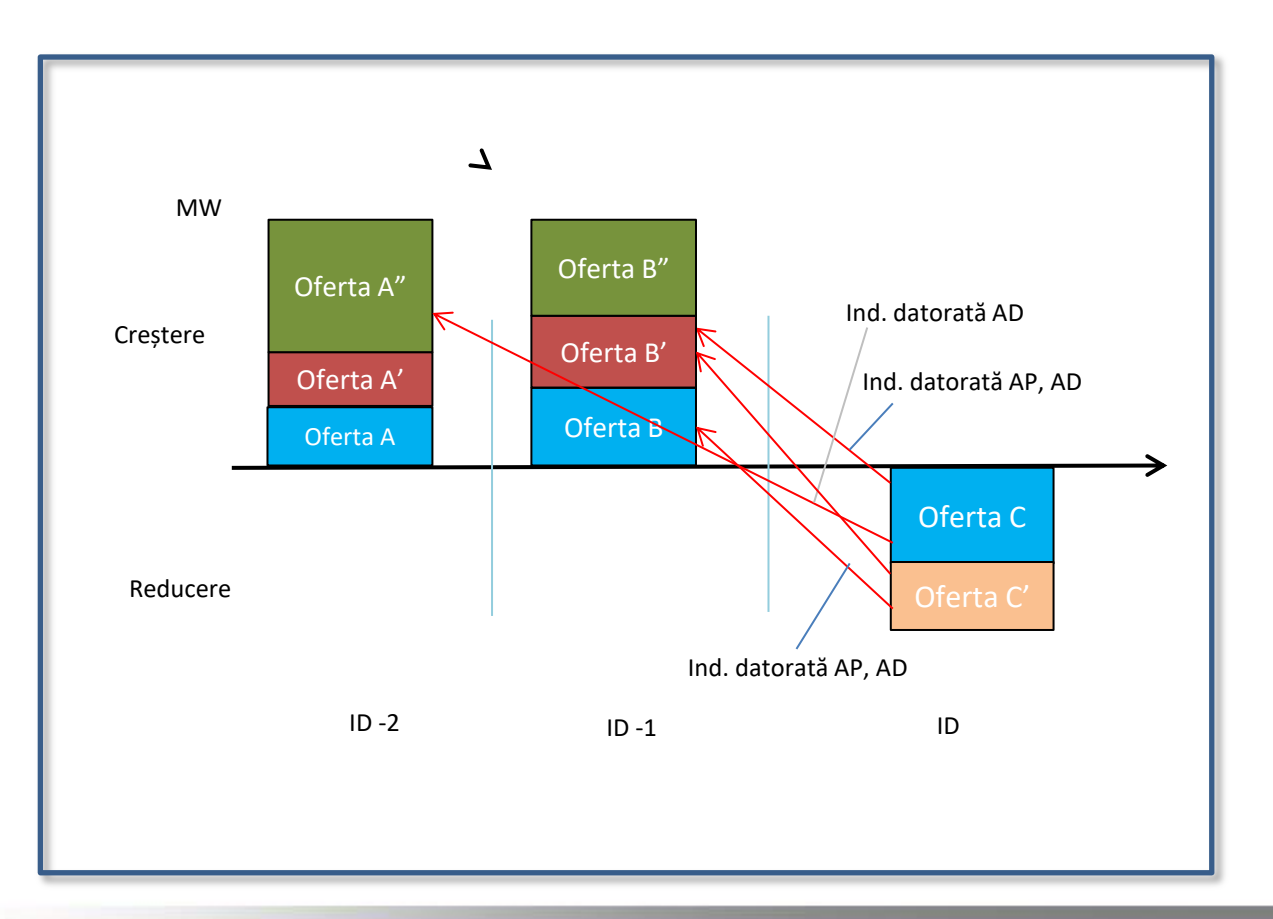

# Legături tehnice simple/condiționate– exemplu de modelare

#### **Modelare**

- Legătura tehnică simplă va fi respectată de platforma PE. Dacă oferta din ID-1 face obiectul unei AD, oferta legată din punct de vedere tehnic din ID0 va fi indisponibilă pentru AP și considerată activată pe tot intervalul în AD.
- · Ofertelor legate tehnic li se atribuie un "identificator de grup de oferte" comun de către FSE, după cum se arată în Tabelul 2.
- Nu mai mult de o ofertă pentru fiecare ID poate avea același identificator de grup de oferte.

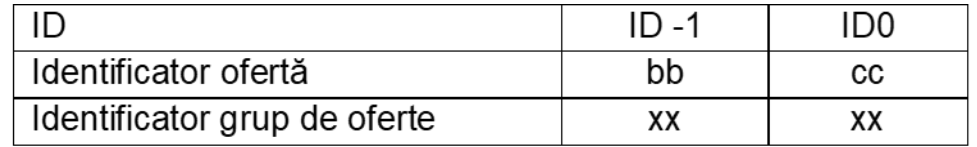

- Legături condiționate
- Numărul maxim de legături condiționate este 6 (3 între ID0 și ID-1; 3 între ID0 și ID-2)
- Link-urile condiționale sunt următoarele:

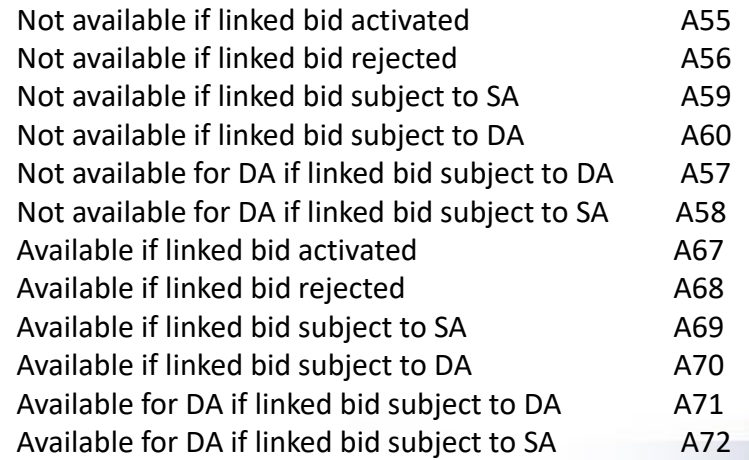

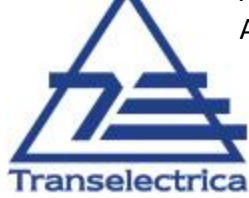

## Oferte complexe (multipart sau exclusive) pentru activare directă

- O ofertă complexă are același identificator de ofertă pentru toate componentele ofertei (ofertele simple), în același ID
- Componentele ofertei complexe au același *identificator grup de oferte (legătura tehnică)* în toate intervalele
- Dacă una dintre componentele unei *oferte multiple sau exclusive* a fost cel puțin parțial activată, întreaga ofertă este considerată activată.

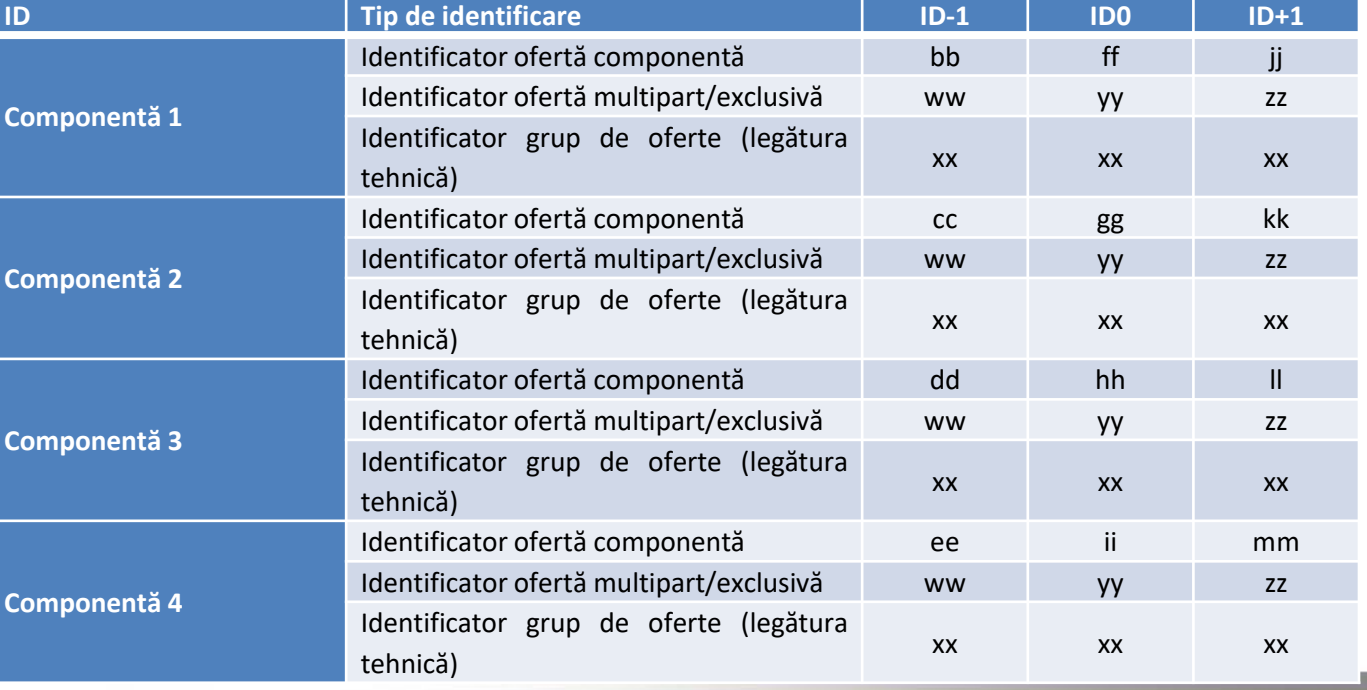

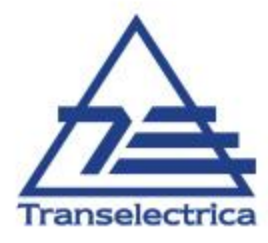

```
<Bid_TimeSeries>
  <mRID>BID_ID_3'</mRID>
  <auction.mRID>AUCTION-mFRR</auction.mRID>
  <businessType>B74</businessType>
   <acquiring_Domain.mRID codingScheme = "A01">10YRO-TEL------P</acquiring_Domain.mRID>
  <connecting_Domain.mRID codingScheme = "A01">10YRO-TEL------P</connecting_Domain.mRID>
 <provider_MarketParticipant.mRID codingScheme = "A01">30XROCENCRAIOVAM</provider_MarketParticipant.mRID>
  <quantity_Measure_Unit.name>MAW</quantity_Measure_Unit.name>
  <currency_Unit.name>EUR</currency_Unit.name>
  <price_Measure_Unit.name>MWH</price_Measure_Unit.name>
  <divisible>A01</divisible> <!-- A01: divisible; A02: indivisible -->
 <linkedBidsIdentification>TECHNICAL_LINK_03</linkedBidsIdentification> <!--Allows to create technical linking of DA bids between two MTUs; Mandatory for DA bids-->
  <multipartBidIdentification>MULTIPART_GROUP_01</multipartBidIdentification> <!-- Allows to create multipart groups of bids; Mandatory for MP bids -->
  <status>
    <value>A06</value> <!-- A06: available; A11: unavailable; A65: Conditionally available; A66: Conditionally unavailable -->
  </status>
  <registeredResource.mRID codingScheme = "A01">ROVI4</registeredResource.mRID>
  <flowDirection.direction>A01</flowDirection.direction>
  <energyPrice_Measure_Unit.name>MWH</energyPrice_Measure_Unit.name>
   <standard_MarketProduct.marketProductType>A07</standard_MarketProduct.marketProductType> <!– A01 aFRR, A05 RR, mFRR SA, A07 only for direct activation -->
  <Period>
    <timeInterval>
     <start>2024-04-16T02:15Z</start>
     <end>2024-04-16T02:30Z</end>
    </timeInterval>
    <resolution>PT15M</resolution>
    <Point>
      <position>1</position>
      <quantity.quantity>10.0</quantity.quantity>
       <minimum_Quantity.quantity>0.0</minimum_Quantity.quantity> <!– 0 for fully divisible bids, min≠(0/max) divizible bids, min=max for indivisible bids, -RR, mFRR-->
      <energy_Price.amount>300.0</energy_Price.amount>
    </Point>
  </Period>
<Linked_BidTimeSeries> <!-- Optional; allows to conditionally link bids between MTUs -->
                                                        <mRID>BID_ID_5</mRID> <!-- linked bid mRID -->
                                                        <status>
                                                                            <value>A55</value>
                                                        </status>
</Linked_BidTimeSeries>
<Linked_BidTimeSeries> <!-- Optional; allows to conditionally link bids between MTUs -->
                                                        <mRID>BID_ID_6</mRID> <!-- linked bid mRID -->
                                                        <status>
                                                                            <value>A55</value>
                                                        </status>
  </Linked_BidTimeSeries>
 </Bid_TimeSeries>
```
Transelectri

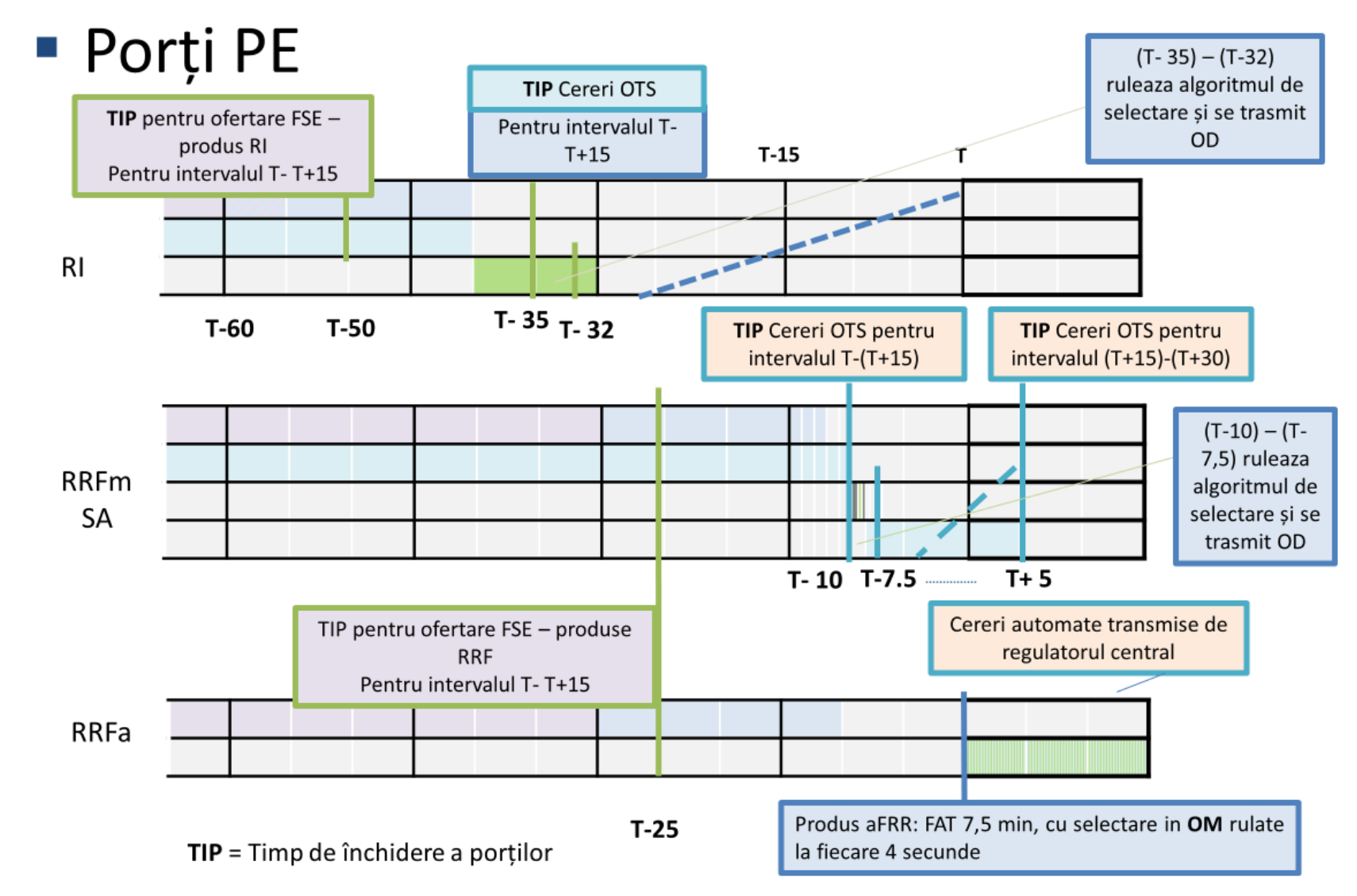

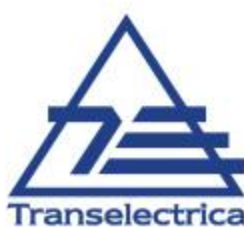

## Ofertare – 2023 – 2024 ->

 Volumele rezervelor împărțite pe tipuri de produs, conform calificării prealabile, vor fi ofertate separat astfel:

pe fiecare tip de produs: RI, mRRF, aRRF:

- 1) oferte pentru creştere de putere;
- 2) oferte pentru reducere de putere;
- Prețul este exprimat în **lei/MWh pentru produsul RI** și în **EUR/MWh pentru RRFm și RRFa**
- În cazul indisponibilizării unor oferte se vor transmite fișiere de corecții, în următoarele ntervale:

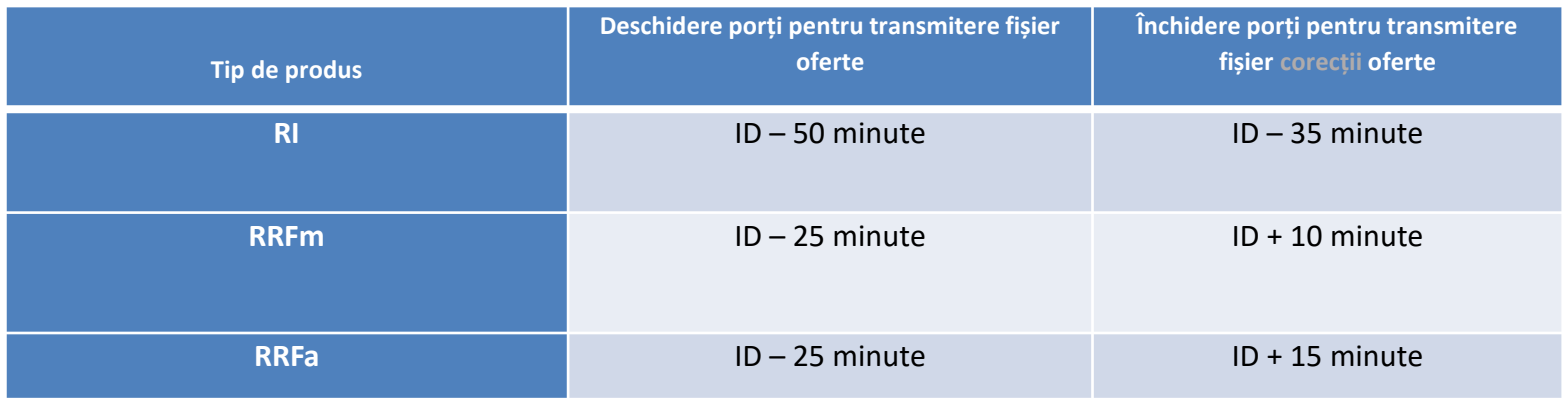

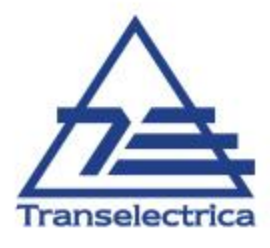

# Condițiile respectate de algoritmul DAMAS pentru selecții RI și RRFm

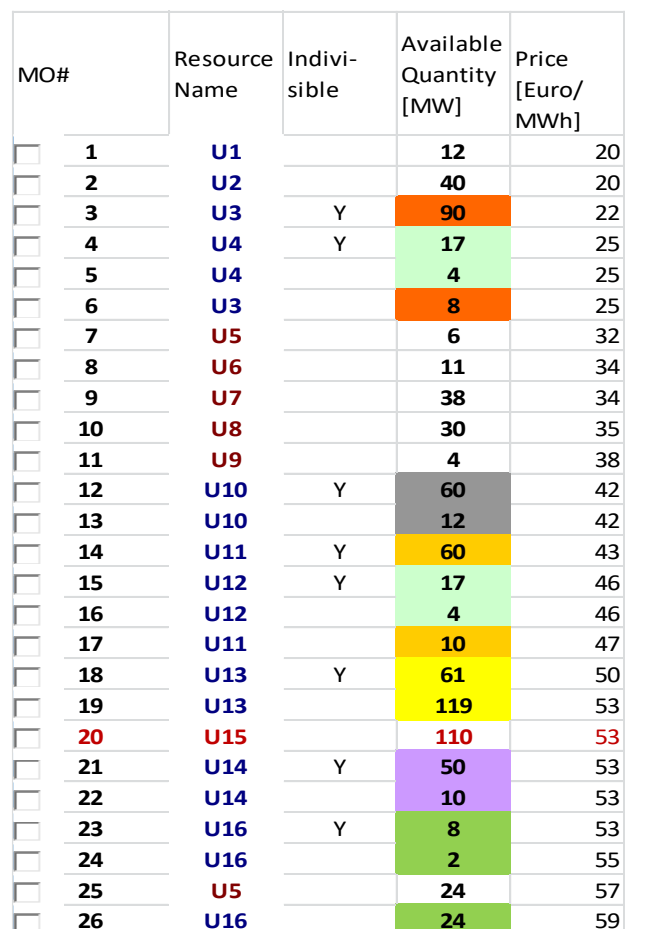

## **RI**

- Ofertele selectate în ID-1 a căror preț este mai mic sau egal cu prețul marginal au prioritate pentru a fi selectate în ID (doar in același sens și dacă legăturile permit continuarea activării)
- La același preț au prioritate în OM, ofertele complet divizibile, divizibile, multipart și indivizibile.
- Ofertele de același tip și același preț se ordonează după prioritatea prevăzută în Ord. 127, apoi după momentul de timp la care a fost transmisă oferta (timestamp)

#### **RRFm**

- Ofertele selectate în ID-1 pentru AP și al căror preț este mai mic sau egal cu prețul marginal au prioritate pentru a fi selectate în ID (doar in același sens și dacă legăturile permit continuarea activării)
- o Ofertele selectate în ID-1 pentru DA nu mai sunt disponibile pentru SA sau DA în ID (ele sunt deja selectate pentru ID din ID-1)
- o La același preț au prioritate în OM, astfel: ofertele complet divizibile, divizibile, multipart, indivizibile
- o Ofertele de același tip și același preț se ordonează după prioritatea prevăzută în Ord. 127, apoi după momentul de timp la care a fost transmisă oferta (timestamp)

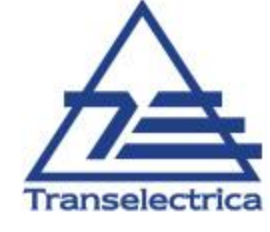

# Multumim pentru atenție!

Herecen and the communication

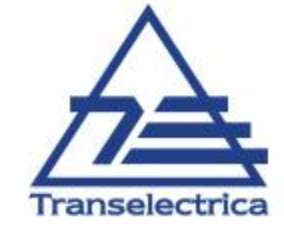